## Sectioning commands with critical notes in parallel colums

This file provides examples of using sectioning commands with reledpar. The section titles are in the line numbering, and have critical notes.

The left and right sides are put in columns. We use \eledsectnotoc{L} to say we want the right titles be added to the table of contents, and not the left titles. We also use \eledsectmark{R} to use the right side to add ETEX marks for headers.

We use the  $\relaxexxx$  commands, each of them in their own  $\pstart. . . \pend$  group. Page clearings are manually added before chapter with \beforeeledchapter.

# **Contents**

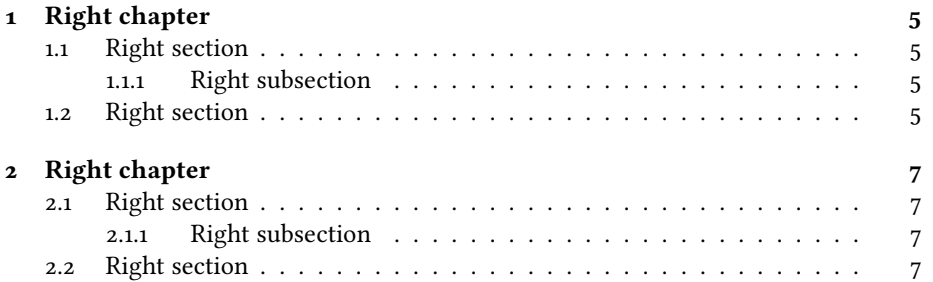

*CONTENTS*

# <span id="page-4-0"></span>**Chapter 1** <sup>1</sup> **Left chapter Chapter 1 Right chapter**

 $2 \text{I}$  use git to manage some packages. I use git to manage some packages.  $2R$ <sup>3</sup> I would like to add a pre-commit hook, I would like to add a pre-commit hook, 3R 4 to check if I have forgotten For now, to check if I have forgotten For now,  $4R$ 

## $5$  I have a minimal pre-commit, which I have a minimal pre-commit, which  $5R$ <sup>6</sup> tests only the blank spaces at ends of tests only the blank spaces at ends of 6R  $7$  lines, but not the forgotten.. lines, but not the forgotten..  $7R$

#### <span id="page-4-1"></span>**1.1 Left section 1.1 Right section** 8R

### <span id="page-4-2"></span>**1.1.1 Left subsection**

- 12 I would like to add a pre-commit hook, I would like to add a pre-commit hook, 12R 13 to check if I have forgotten For now, to check if I have forgotten For now,  $_{13}R$  $14$  I have a minimal pre-commit, which I have a minimal pre-commit, which  $14R$  $15$  tests only the blank spaces at ends of tests only the blank spaces at ends of  $15R$
- 

## <span id="page-4-3"></span>**1.2 Left section**

<span id="page-4-9"></span><span id="page-4-7"></span><span id="page-4-6"></span><span id="page-4-5"></span><span id="page-4-4"></span>

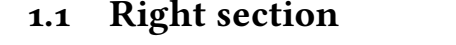

### <span id="page-4-8"></span>**1.1.1 Right subsection** 9R

#### Right subsection **Left subsubsection Right subsubsection** 10R

 $11$  use git to manage some packages. I use git to manage some packages.  $11$ <sub>R</sub> 16 lines, but not the forgotten. lines, but not the forgotten. 16R

## **1.2 Right section** 17R

[<sup>1</sup>](#page-4-4) chapter ] chapitre [1](#page-4-5) chapter ] chapitre

[<sup>9</sup>](#page-4-6) subsection ] sous-section [9](#page-4-7) subsection ] sous-section

[<sup>10</sup>](#page-4-8) subsubsection ] sous-sous-section

[<sup>10</sup>](#page-4-9) subsubsection ] sous-sous-section

- 
- 
- 
- 
- 
- 

<sup>18</sup> I use git to manage some packages. I use git to manage some packages.  $\frac{18R}{19}$  I would like to add a pre-commit hook,  $\frac{19R}{19R}$ <sup>19</sup> I would like to add a pre-commit hook, I would like to add a pre-commit hook, <sup>19R</sup> to check if I have forgotten For now, <sup>20R</sup> <sup>20</sup> to check if I have forgotten For now, to check if I have forgotten For now, <sup>20R</sup><br><sup>21</sup> I have a minimal pre-commit, which I have a minimal pre-commit, which <sup>21R</sup> <sup>21</sup> I have a minimal pre-commit, which I have a minimal pre-commit, which <sup>21R</sup> tests only the blank spaces at ends of <sup>22R</sup> zz tests only the blank spaces at ends of tests only the blank spaces at ends of  $\frac{22R}{23}$  lines, but not the forgotten.  $\frac{1}{23}$  lines, but not the forgotten. lines, but not the forgotten.  $\frac{1}{23R}$ 

## <span id="page-6-0"></span>**Chapter 2**

## **Chapter 2**

# <sup>1</sup> **Left chapter**

# <span id="page-6-5"></span><span id="page-6-4"></span>**Right chapter**

 $2 \text{I}$  use git to manage some packages. I use git to manage some packages.  $2R$ <sup>3</sup> I would like to add a pre-commit hook, I would like to add a pre-commit hook, 3R 4 to check if I have forgotten For now, to check if I have forgotten For now,  $4R$  $5$  I have a minimal pre-commit, which I have a minimal pre-commit, which  $5R$ <sup>6</sup> tests only the blank spaces at ends of tests only the blank spaces at ends of 6R  $\tau$  lines, but not the forgotten.. lines, but not the forgotten..  $\tau$ R

#### <span id="page-6-1"></span>**2.1 Left section 2.1 Right section** 8R

### <span id="page-6-2"></span>**2.1.1 Left subsection**

### Right subsection **Left subsubsection**

- $11$  use git to manage some packages. I use git to manage some packages.  $11$ <sub>R</sub> 12 I would like to add a pre-commit hook, I would like to add a pre-commit hook, 12R 13 to check if I have forgotten For now, to check if I have forgotten For now,  $_{13}R$  $14$  I have a minimal pre-commit, which I have a minimal pre-commit, which  $14R$  $_{15}$  tests only the blank spaces at ends of tests only the blank spaces at ends of  $_{15R}$
- 

## <span id="page-6-3"></span>**2.2 Left section**

16 lines, but not the forgotten. lines, but not the forgotten. 16R

**2.1.1 Right subsection** 9R

<span id="page-6-9"></span><span id="page-6-8"></span><span id="page-6-7"></span><span id="page-6-6"></span>**Right subsubsection** 10R

## **2.2 Right section** 17R

[<sup>1</sup>](#page-6-4) chapter ] chapitre

[<sup>1</sup>](#page-6-5) chapter ] chapitre

[<sup>9</sup>](#page-6-6) subsection ] sous-section

[<sup>9</sup>](#page-6-7) subsection ] sous-section [10](#page-6-8) subsubsection ] sous-sous-section

[<sup>10</sup>](#page-6-9) subsubsection ] sous-sous-section

- 
- 
- 
- 
- 
- 

<sup>18</sup> I use git to manage some packages. I use git to manage some packages.  $\frac{18R}{19}$  I would like to add a pre-commit hook,  $\frac{19R}{19R}$ <sup>19</sup> I would like to add a pre-commit hook, I would like to add a pre-commit hook, <sup>19R</sup> to check if I have forgotten For now, <sup>20R</sup> <sup>20</sup> to check if I have forgotten For now, to check if I have forgotten For now, <sup>20R</sup><br><sup>21</sup> I have a minimal pre-commit, which I have a minimal pre-commit, which <sup>21R</sup> <sup>21</sup> I have a minimal pre-commit, which I have a minimal pre-commit, which <sup>21R</sup> tests only the blank spaces at ends of <sup>22R</sup> zz tests only the blank spaces at ends of tests only the blank spaces at ends of  $\frac{22R}{23}$  lines, but not the forgotten.  $\frac{1}{23}$  lines, but not the forgotten. lines, but not the forgotten.  $\frac{1}{23R}$